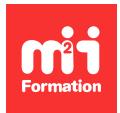

**Développez vos talents Certiiez vos compétences**

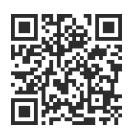

#### WebDev

# **WebDev 28 - Les bases de la programmation**

3 jours (21h00)  $\ket{\star \star \star \star \star \star 4.6/5}$  | WEDV-IN | Évaluation qualitative de fin de stage | Formation délivrée en présentiel ou distanciel

Formations Informatique › Langages et développement › WebDev

*Contenu mis à jour le 13/10/2023. Document téléchargé le 23/05/2024.*

# **Objectifs de formation**

A l'issue de cette formation, vous serez capable de :

- Développer un site Internet ou Intranet WebDev sous Windows
- Maintenir et faire évoluer ce site.

### **Modalités, méthodes et moyens pédagogiques**

Formation délivrée en présentiel ou distanciel\* (blended-learning, e-learning, classe virtuelle, présentiel à distance).

Le formateur alterne entre méthode<sup>\*\*</sup> démonstrative, interrogative et active (via des travaux pratiques et/ou des mises en situation).

Variables suivant les formations, les moyens pédagogiques mis en oeuvre sont :

- Ordinateurs Mac ou PC (sauf pour certains cours de l'offre Management), connexion internet ibre, tableau blanc ou paperboard, vidéoprojecteur ou écran tactile interactif (pour le distanciel)
- Environnements de formation installés sur les postes de travail ou en ligne
- Supports de cours et exercices

En cas de formation intra sur site externe à M2i, le client s'assure et s'engage également à avoir toutes les ressources matérielles pédagogiques nécessaires (équipements informatiques...) au bon déroulement de l'action de formation visée conformément aux prérequis indiqués dans le programme de formation communiqué.

*\* nous consulter pour la faisabilité en distanciel*

*\*\* ratio variable selon le cours suivi*

#### **Prérequis**

Aucun.

#### **Public concerné**

Nouveaux utilisateurs de WebDev.

# **Cette formation :**

- Est animée par un consultant-formateur dont les compétences techniques, professionnelles et pédagogiques ont été validées par des diplômes et/ou testées et approuvées par l'éditeur et/ou par M2i Formation
- Bénéicie d'un suivi de son exécution par une feuille de présence émargée par demi-journée par les stagiaires et le formateur.

# **Programme**

### **Introduction**

- Philosophie et présentation de WebDev
- Cycle de vie d'un projet sous WebDev
- La charte de programmation
- Présentation des éditeurs composant WebDev
- Présentation des différents protocoles de génération de site
- Dynamique
- AWP
- Présentation des modes d'éditions d'une page
	- Zoning
	- Responsive Design
- Principe des ambiances et des palettes

# **La base de données**

- Présentation de la méthode Merise (MCD) et de l'éditeur d'analyse (MLD)
- Déinition des ichiers de données et des contraintes d'intégrité référentielle (CIF)
- Les différents types de rubriques, les métatypes et les clés composées
- Les informations partagées pour l'utilisation du RID
- Génération de la base de données HFSQL monoposte
- WDMAP et le centre de contrôle HFSQL
- La synchronisation des données (SDD)
- Gestion de la RGPD et solution proposée

# **Conception des pages**

- L'éditeur de pages et principe du WYSIWYG
- Les ambiances et les palettes dans un projet
- Présentation des champs existants dans WebDev
- Fenêtre de description des champs et des pages
- Les styles WebDev et CSS
- La surcharge des styles
- Le zoning
- Les ancrages
- Principe et conception d'un modèle de page
- Le champ "zone répétée" ichier AJAX
- Les pages pop-up
- Les champs "métier"

### **La programmation**

- L'éditeur de code
- Etude du code navigateur et serveur
- La gestion des évènements et l'ordre d'exécution
- La déclaration des variables simples et les règles de syntaxe
- La portabilité des variables
- Les opérateurs de base
- Les opérateurs d'extraction de chaînes
- Les instructions conditionnelles et les boucles
- Les fonctions de manipulation des objets (fenêtres et champs)
- Les propriétés des objets
- Concept et utilisation des fonctions
	- Fonctions locales
	- Fonctions globales
- Manipulation des dates et des heures
- La manipulation d'une base de données (CRUD)
- Utilisation d'AJAX en mode automatique
- La gestion des cookies (principe et cas concret d'utilisation)
- L'envoi de ichiers au serveur (upload)
- La récupération de ichiers sur le serveur (download)
- Envoi d'email par protocole SMTP
- L'utilisation des timers pour le rafraîchissement d'informations
- Le débogueur

#### **Les requêtes**

- L'éditeur de requêtes
- Les requêtes simples et paramétrées
- Les requêtes avec jointures
- Utilisation des requêtes dans le code du projet

### **Les éditions**

- Présentation de l'éditeur d'états
	- Les blocs dans un état
	- Etat auto-alimenté
- Impression d'un état PDF dans le navigateur sous WebDev
- Création d'un état sur une requête

# **Le déploiement**

– Génération du package de déploiement autonome

Le contenu de ce programme peut faire l'objet d'adaptation selon les niveaux, prérequis et besoins des apprenants.

### **Modalités d'évaluation des acquis**

- En cours de formation, par des études de cas ou des travaux pratiques
- Et, en fin de formation, par un questionnaire d'auto-évaluation

# **Accessibilité de la formation**

Le groupe M2i s'engage pour faciliter l'accessibilité de ses formations. Les détails de l'accueil des personnes en situation de handicap sont consultables sur la page [Accueil et Handicap](https://www.m2iformation.fr/accueil-et-handicap/).

# **Modalités et délais d'accès à la formation**

Les formations M2i sont disponibles selon les modalités proposées sur la page programme. Les inscriptions sont possibles jusqu'à 48 heures ouvrées avant le début de la formation. Dans le cas d'une formation financée par le CPF, ce délai est porté à 11 jours ouvrés.